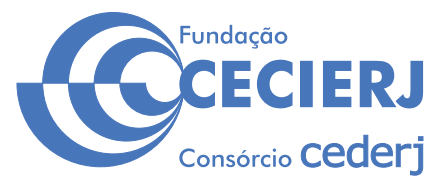

**CONCURSO PÚBLICO** 

# *TÉCNICO EM EAD / DIVULGAÇÃO CIENTÍFICA* Designer Gráfico

Data: 20/10/2013 Duração: 5 horas

#### **Caro(a) Candidato(a), leia atentamente e siga as instruções abaixo.**

**01**- A lista de presença deve, obrigatoriamente, ser assinada no recebimento do **Cartão de Respostas** e assinada novamente na sua entrega, na presença e nos locais indicados pelo fiscal da sala.

02- Você recebeu do fiscal o seguinte material:

 a) Este **Caderno**, com 60 (sessenta) questões da Prova Objetiva, sem repetição ou falha, conforme distribuição abaixo, e os temas para a Prova Discursiva:

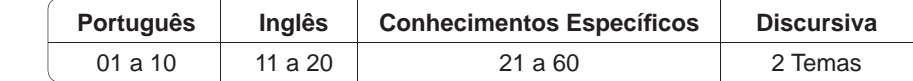

b) Um **Cartão de Respostas** destinado às respostas das questões objetivas formuladas nas provas.

c) Um **Caderno de Prova Discursiva**.

- 03- Verifique se este material está em ordem e se o seu nome e número de inscrição conferem com os que aparecem no **Cartão de Respostas**. Caso contrário, notifique **imediatamente** o fiscal.
- 04- Após a conferência, o candidato deverá assinar no espaço próprio do Cartão de Respostas, com caneta esferográfica de tinta na cor **azul** ou **preta**.
- **05** No **Cartão de Respostas**, a marcação da alternativa correta deve ser feita cobrindo a letra e preenchendo todo o espaço interno do quadrado, com caneta esferográfica de tinta na cor **azul** ou **preta**, de forma contínua e densa.

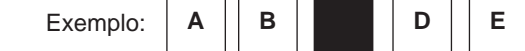

- 06- Para cada uma das questões objetivas, são apresentadas 5 (cinco) alternativas classificadas com as letras (A, B, C, D e E), mas só uma responde adequadamente à questão proposta. Você só deve assinalar **uma alternativa**. A marcação em mais de uma alternativa anula a questão, mesmo que uma das respostas esteja correta.
- **07 Será eliminado** do Processo Seletivo o candidato que:
	- a) Utilizar ou consultar cadernos, livros, notas de estudo, calculadoras, telefones celulares, pagers, walkmans, réguas, esquadros, transferidores, compassos, MP3, Ipod, Ipad e quaisquer outros recursos analógicos.
	- b) Ausentar-se da sala, a qualquer tempo, portando o **Cartão de Respostas.**

*Observações: Por motivo de segurança, o candidato só poderá retirar-se da sala após 1 (uma) hora a partir do início da prova.*

*O candidato que optar por se retirar sem levar seu Caderno de Questões não poderá copiar sua marcação de respostas, em qualquer hipótese ou meio. O descumprimento dessa determinação será registrado em ata, acarretando a eliminação do candidato.* 

 *Somente decorridas 4 horas de prova, o candidato poderá retirar-se levando o seu Caderno de Questões.*

08- Reserve os 30 (trinta) minutos finais para marcar seu Cartão de Respostas. Os rascunhos e as marcações assinaladas no **Caderno de Questões** não serão levados em conta.

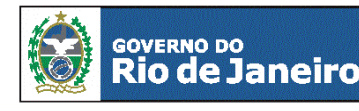

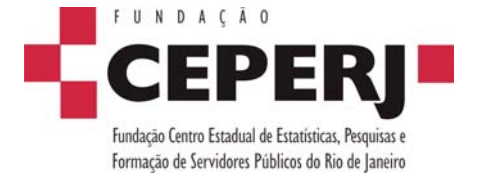

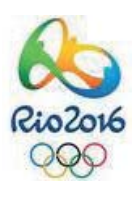

*sac@ceperj.rj.gov.br www.ceperj.rj.gov.br* 

#### TEXTO1

# **PORTUGUÊS**

### **OUTRO FRACASSO**

#### **Veríssimo,** *O Globo***, 08/09/2013**

Estou escrevendo sem saber se já atacaram a Síria. O que dá para saber sem esperar os fatos é que, mais uma vez, as Nações Unidas não tiveram nada a ver com o assunto. A ONU é um monumento aos melhores sentimentos humanos e ao mesmo tempo uma prova de como os bons sentimentos pouco podem, portanto um monumento à inconsequência.

O fracasso da ONU na sua missão mais importante, que é evitar as guerras, torna as suas mil e uma utilidades supérfluas. Pouca gente sabe tudo que a ONU faz nos campos da saúde, da agricultura, dos direitos humanos etc., como pouca gente sabia que a Liga das Nações, sua precursora, também promovia cooperação técnica entre nações e programas sociais, além de tentar inutilmente manter a paz. O principal ideal que a ONU herdou da Liga foi a do debate substituindo a guerra, e a racionalidade superando as desavenças tribais. Nisso, suas únicas diferenças da Liga das Nações são que uma sobrevive à frustração que liquidou a outra e tem a adesão dos Estados Unidos, que a outra não tinha.

Apesar de o presidente americano durante a Primeira Guerra Mundial, Woodrow Wilson, ter sido um entusiasta da Liga que acabaria com todas as guerras, o Congresso americano rejeitou a participação dos Estados Unidos na organização, o que matou Wilson de desgosto. O Congresso aprovou a entrada do país na ONU depois da Segunda Guerra, mas a antipatia continuou. O desdém pela ONU ou por qualquer entidade supranacional é uma constante do conservadorismo americano. E, no entanto, a ONU já dura mais que o dobro que durou a Liga das Nações. Ela também é um monumento à perseverança sem nada que a justifique.

Talvez se deva adotar a ONU como símbolo justamente dessa insensata insistência, dessa inconsequência heroica. Com todas as suas contradições e frustrações, ela representa a teimosia da razão em existir num mundo que teima em desmoralizá-la. Pode persistir como uma cidadela do Bem, na falta de palavra menos vaporosa, nem que seja só pra gente fingir que acredita neles, na ONU e no Bem, porque a alternativa é a desistência. É aceitar que, incapaz de vencer o desprezo e a prepotência dos que a desacreditam, a ideia de uma comunidade mundial esteja começando a sua segunda agonia.

A Liga das Nações durou até 1946, mas agonizou durante 20 sangrentos anos, até morrer de irrelevância. A ONU, depois de mais este fracasso, só terá levado mais tempo para se convencer de sua própria irrelevância.

**01.** Ao dizer, no primeiro parágrafo, que as "Nações Unidas não tiveram nada a ver com o assunto", o autor do texto pretende opinar que as Nações Unidas:

- A) não provocaram a complicada situação da Síria
- B) não se importaram com os problemas que a população síria enfrenta
- C) não participaram efetivamente da discussão do problema
- D) não agem prontamente diante das complicações mundiais
- E) obedecem rigorosamente aos interesses das grandes potências

**02.** Ao afirmar que as Nações Unidas são "um monumento à inconsequência", o autor do texto critica a ONU pela seguinte razão:

- A) falta de resultados práticos
- B) irresponsabilidade dos seus dirigentes
- C) demora em tomar decisões importantes
- D) desinteresse pelos problemas que afetam países pobres
- E) gastos imensos e injustificados da Organização

**03.** No início do texto, o autor diz aos leitores que está "escrevendo sem saber se já atacaram a Síria"; essa afirmação tem a função de:

- A) mostrar ao leitor que o cronista está distante dos acontecimentos
- B) indicar que suas posições podem ser desmentidas pelos fatos
- C) demonstrar que se trata de um texto preditivo e não de análise
- D) contestar previamente as críticas apressadas
- E) destacar que o fato, ou não, do ataque à Síria não muda a imagem da ONU

**04.** O texto é escrito em língua culta, mas, em alguns trechos, permite-se o emprego da linguagem coloquial, que é o que ocorre no seguinte segmento:

- A) "Estou escrevendo sem saber se já atacaram a Síria"
- B) "O que dá para saber sem esperar os fatos é que, mais uma vez, as Nações Unidas não tiveram nada a ver com o assunto"
- C) "A ONU é um monumento aos melhores sentimentos humanos e ao mesmo tempo uma prova de como os bons sentimentos pouco podem, portanto um monumento à inconsequência"
- D) "A Liga das Nações durou até 1946, mas agonizou durante 20 sangrentos anos, até morrer de irrelevância"
- E) "...a Liga das Nações, sua precursora, também promovia cooperação técnica entre nações e programas sociais, além de tentar inutilmente manter a paz"

**05.** "Nisso, suas únicas diferenças da Liga das Nações são que uma sobrevive à frustração que liquidou a outra e tem a adesão dos Estados Unidos, que a outra não tinha". Se, em lugar dos termos sublinhados, tivessem sido empregados pronomes demonstrativos, as formas respectivas desses pronomes seriam:

- A) aquela / esta
- B) esta / aquela
- C) essa / aquela
- D) aquela / essa
- E) esta / essa

**06.** "O fracasso da ONU na sua missão mais importante, que é evitar as querras, torna as suas mil e uma utilidades supérfluas. Pouca gente sabe tudo que a ONU faz nos campos da saúde, da agricultura, dos direitos humanos etc., como pouca gente sabia que a Liga das Nações, sua precursora, também promovia cooperação técnica entre nações e programas sociais, além de tentar inutilmente manter a paz".

O período abaixo cujo significado é incoerente em função do que está expresso nesse segmento do texto é:

- A) Apesar das mil e uma utilidades da ONU, elas se tornam supérfluas diante do fracasso de sua principal missão, que é evitar as querras.
- B) Tal qual no caso da Liga das Nações, pouca gente sabe das demais ações da ONU no campo social ou econômico.
- C) Embora tentasse inutilmente manter a paz, a Liga das Nações também promovia cooperação técnica entre nações.
- D) A Liga das Nações e a ONU se aproximavam ideologicamente pela semelhança nas ações cooperativas.
- E) Mesmo atuando nos campos da saúde, da agricultura, dos direitos humanos etc., pouca gente toma conhecimento dessa atuação.

**07.** Em algumas passagens do texto, o autor emprega orações reduzidas. A alternativa em que a substituição da oração reduzida por uma forma nominal foi feita de forma equivocada é:

- A) "além de tentar inutilmente manter a paz" / além da tentativa inútil de manter a paz
- B) "foi o do debate substituindo a guerra" / foi o do debate em substituição à guerra
- C) "a racionalidade superando as desavenças tribais" / a racionalidade na superação das desavenças tribais
- D) "O que dá para saber sem esperar os fatos" / o que dá para saber sem a esperança nos fatos
- E) "ela representa a teimosia da razão em existir num mundo que teima em desmoralizá-la" / ela representa a teimosia da razão em existir num mundo que teima em sua desmoralização

**08.** "Apesar de o presidente americano durante a Primeira Guerra Mundial, Woodrow Wilson, ter sido um entusiasta da Liga que acabaria com todas as guerras, o Congresso americano rejeitou a participação dos Estados Unidos na organização, o que matou Wilson de desgosto".

Na progressão de um texto, muitos elementos retomam elementos anteriores de modo a construir coesão entre esses elementos; nesse caso, os três primeiros elementos de coesão nesse segmento do texto são:

- A) Woodrow Wilson / que(1) / guerras
- B) que(1) / organização / o
- C) o presidente americano / Woodrow Wilson / Primeira Guerra
- D) Estados Unidos / organização / que(2)
- E) organização / que(2) / Wilson

**09.** "O Congresso aprovou a entrada do país na ONU depois da Segunda Guerra"; a forma de reescrever-se essa frase do texto de modo a torná-la gramaticalmente errada ou com modificação do sentido original é:

- A) Depois da Segunda Guerra, a entrada do país na ONU foi aprovada pelo Congresso.
- B) Depois da Segunda Guerra, o Congresso aprovou a entrada do país na ONU.
- C) O Congresso, depois da Segunda Guerra, aprovou a entrada do país na ONU.
- D) O Congresso aprovou depois da Segunda Guerra a entrada do país na ONU.
- E) Depois da Segunda Guerra, foi aprovada pelo Congresso a entrada do país na ONU.

**10.** "...a ONU já dura mais que o dobro que durou a Liga das Nações. Ela também é um monumento à perseverança sem nada que a justifique".

Nesse segmento do texto, o pronome sublinhado fica pouco claro; o modo de, corretamente, explicitar o seu significado é:

A) sem nada que justifique ela

- B) sem nada que justifique a ONU
- C) sem nada em que ela seja justificada
- D) sem nada que justifique essa perseverança
- E) sem nada justificá-la

# **INGLÊS**

#### **CREATING YOUR FIRST ASSOCIATION E-LEARNING COURSE**

By Caitlin McGrath Writer at *Digitec Interactive* www.knowledgedirectweb.com January 28th, 2013

After selecting a learning management system (LMS), the next logical step for an association is to begin creating your course catalog. However, for many associations, creating online learning courses is uncharted territory, especially if this is a brand new course. To be successful, a course should help the learner acquire *5* the skills and knowledge they truly need. This text will offer some tips for creating more engaging and *more effective* e-Learning by following the simple "**Current Situation – Ideal Situation"** model.

What is the Skills Gap?

Nothing kills engagement quicker than a course that is not *10* focused on what the learner really needs to know. Setting clear pre-requisites can help you start out with a better understanding of what the learner already knows. Another way to fine-tune your learning is to perform what is called a *Skills Gap Analysis*. By starting with some assumptions about the learner's pre-requisite *15* knowledge, a *Skills Gap Analysis* will help you determine what your learners need to know so that you can zero-in on the desired outcomes for the course.

In order to carry out a *Skills Gap Analysis*, first decide what your typical learner already knows. This is your "Current Situation". *20* Then, identify what the learner needs to know to achieve the "Ideal Situation". The space between those two points is the "gap" you are going to create to fill your course content. The gap should help you pinpoint a set of clear and measurable learning objectives.

Developing the Learning Objectives

The learning objective is extremely important, because it sets clear expectations for the learner – and for you, the developer, to build to. Technically, a learning objective should have a measurable action, standard and condition. The more specific your objectives, the easier it will be to design the assessments for your course. An *30* assessment could be a test item, activity, etc. that measures the learner's achievement. Thus, the content needs to cover only the subject matter that supports that objective.

In case most learners do not succeed in a particular test or quiz, the content may need to be reworked to ensure the learner has *35*adequate knowledge in order to complete the objective. By keeping your course development focused and targeted, you will have a better chance of achieving that "Ideal Condition" which will make subject matter experts happy and your learners extremely grateful.

11. The title anticipates the main theme of the text and also defines its target audience.

The audience aimed at by the author consists of:

- A) online editors
- B) association investors
- C) e-Learning customers
- D) instructional designers
- E) subject matter experts

#### **12.** Observe the fragment:

*However, for many associations, creating online learning courses is uncharted territory, especially if this is a brand new course. (L. 3-5)*

The underlined expression above, in the context, conveys the meaning of:

- A) unfamiliar task
- B) unknown region
- C) undiscovered field
- D) unacceptable solution
- E) undetermined criterion

*25*

**13.** In the construction of arguments, paragraphs may be assigned distinctive roles.

The major role of the first paragraph is best characterized as:

- A) critical comparison
- B) experiential advice
- C) concept description
- D) deductive reasoning
- E) factual counterargument

**14.** Some linguistic devices indicate the degree to which an observation is possible, probable, likely, certain, permitted, or prohibited. In English, these notions are most commonly expressed by modal auxiliaries.

*The modal auxiliaries in "Setting clear pre-requisites can help you…" (L. 11-12)* and *"… the content may need to be reworked…" (L. 35)*  convey the notion of:

- A) ability
- B) certainty
- C) possibility
- D) deduction
- E) permission

**15.** Understanding word-building and affixation in a foreign language is one of the main ways of enriching vocabulary.

The suffix  $-$  er in  $l$ earner  $(L, 5)$  contrasts functionally with suffixation in:

- A) seller
- B) quicker
- C) adviser
- D) supporter
- E) developer

#### **16.** Observe the fragment:

…*so that you can zero-in on the desired outcomes for the course*. *(L. 17-18)*

The meaning of the underlined phrasal verb above is parallel to:

- A) reach
- B) identify
- C) achieve
- D) discover
- E) concentrate

**17.** In paragraph 3, the author describes the process of carrying out a *Skills Gap Analysis*.

The main purpose for the application of the analysis consists of:

- A) word decoding
- B) ideological belief
- C) goal assessment
- D) motivational boost
- E) cultural adaptability

#### **18.** Observe the fragment:

*In order to carry out a Skills Gap Analysis, fi rst decide what your typical learner already knows. This is your "Current Situation"*. *(L. 19-20)*

The demonstrative *this* in the sentence refers to:

- A) typical learner
- B) situation change
- C) analysis application
- D) learner knowledge
- E) instructional assessment

## **19.** Observe the fragments:

*Thus, the content needs to cover only the subject matter that supports that objective (L. 32-33)*

*…the learner has adequate knowledge in order to complete the objective. (L. 35-36)*

The underlined connectors convey, respectively, the meanings of:

- A) result and purpose
- B) emphasis and causation
- C) contrast and concession
- D) addition and summation
- E) explanation and justification

**20.** In the conclusion, the author expresses her concern over not achieving the "Ideal Condition". According to the text, this problem may be solved by means of:

- A) balancing needs
- B) revising contents
- C) practicing gratitude
- D) boosting motivation
- E) increasing materials

# **CONHECIMENTOS ESPECÍFICOS**

**21.** A resolução técnica de digitalização de uma imagem 10cm x 15cm, que será impressa em papel jornal no tamanho 22,5cm x 15cm, deve ser de:

- A) 338 ppi
- B) 675 ppi
- C) 203 ppi
- D) 506 ppi
- E) 468 ppi

**22.** A resolução técnica de saída de uma imagem 18cm x 24cm, a ser impressa em papel *couché*, 120g/m<sup>2</sup>, no tamanho 8cm x 6cm, será de:

- A) 225 dpi
- B) 250 dpi
- C) 315 dpi D) 350 dpi
- E) 400 dpi
- 

**23.** As cores muito saturadas, quando convertidas de um sistema cromático de saída para outro, perdem saturação porque:

- A) o programa gráfico simula o resultado da imagem no novo mecanismo de saída
- B) o monitor está mal calibrado
- C) como o monitor funciona no sistema RGB, a simulação das cores CMYK nunca é perfeita
- D) os espaços cromáticos dos dois sistemas não se sobrepõem nas cores saturadas
- E) o monitor de computador emite luz, ao passo que os impressos apenas a refletem

**24.** São os dois formatos corretos para a saída de arquivos fechados para a *imagesetter*:

- A) PSD e JPG
- B) JPG e TIFF
- C) TIFF e PDF
- D) PDF e PS
- E) PS e PSD

**25.** O sistema aditivo recebe este nome pelo fato de que:

- A) as cores são adicionadas ao papel, uma a uma
- B) a soma de todas as cores gera o preto absoluto
- C) a tinta recebe um aditivo para lhe conferir maior durabilidade no papel
- D) as cores são geradas pelo método da adição de pigmentos
- E) a soma das diversas frequências é que gera as cores

**26.** Consegue-se ver a cor magenta quando ela é impressa porque:

- A) os pigmentos de tinta emitem as ondas de luz magenta diretamente para nossos olhos
- B) os pigmentos de tinta absorvem as ondas de luz verde e o papel reflete apenas as ondas azuis e vermelhas para nossos olhos
- C) os pigmentos de tinta emitem as ondas de luz azul e vermelho diretamente para nossos olhos
- D) os pigmentos de tinta absorvem as ondas de luz amarela e ciano e o papel reflete apenas as ondas magentas para nossos olhos
- E) o papel emite luz que, ao atravessar os pimentos magentas nele depositados, faz com que brilhem nessa cor

**27.** É a variável mais importante para a definição da resolução de saída de um *layout* a ser impresso em *offset*:

- A) a quantidade de cores que será utilizada
- B) o tipo de papel a ser usado
- C) o tamanho das imagens
- D) o tipo de arquivo de saída com o qual trabalha a gráfica
- E) o tipo de arquivo de imagem que será utilizado no *layout* de saída.

**28.** Pelo sistema americano, 12 pontos equivalem a:

- A) 3,141 mm
- B) 3,412 mm
- C) 3,816 mm
- D) 4,218 mm
- E) 4,512 mm

**29.** A reticulagem técnica média mais provável de um fotolito destinado à impressão em papel *offset*, 120 g/m2 , é:

- A) 90 lpi
- B) 120 lpi
- C) 150 lpi
- D) 240 lpi
- E) 300 lpi

**30.** Se o orçamento não permitir a impressão de uma prova de teste em *offset*, o método substituto mais indicado é:

- A) impressão a jato de tinta
- B) impressão a *laser*
- C) heliogravura
- D) plotagem
- E) *dye sublimation*

**31.** Dos formatos de imagem a seguir, o ideal para garantir a qualidade da impressão é:

- A) BMP
- B) EPS
- C) PSD
- D) PNG
- E) TIFF

**32.** Faz parte do rol das características dos arquivos fechados enviados para a gráfica:

- A) a necessidade de envio de todas as fontes utilizadas no *layout*
- B) o preço elevado, por resultar em um processo mais preciso de impressão
- C) a maior compatibilidade com diferentes sistemas computacionais
- D) a possibilidade de alterar o arquivo e consertar eventuais erros E) o uso da linguagem *post script*, única capaz de imprimir gradientes vetoriais

**33.** As imagens do tipo JPG devem ser evitadas na produção gráfica porque:

A) não possuem codificação em CMYK

- B) foram desenvolvidas para *Web*
- C) são imagens de baixa qualidade
- D) não podem ser redimensionadas sem se danificarem
- E) não podem ser traduzidas para o formato *post script*, linguagem das *imagesetters*
- **34.** Denomina-se "sangramento de uma imagem" o:
- A) ato de cortar imagens sem o uso de esmaecimento das bordas, tornando-as duras e com aspecto serrilhado
- B) posicionamento de uma imagem de modo que ocupe duas páginas do miolo de impressão, para que, encadernado o material, seus limites casem e a imagem pareça contínua
- C) ato de enviar imagens no sistema cromático errado para a gráfica, fazendo com que as imagens coloridas saiam com as cores erradas
- D) o posicionamento de uma imagem em uma página de modo a que ela sobre de seus limites, para que, refilado o material, não haja sobra de papel entre a imagem e a borda da página
- E) defeito de impressão que se verifica quando, por erro de montagem das chapas, as cores são impressas fora do contorno das imagens

**35.** Se uma folha de papel A4 possui 210 X 297 milímetros quadrados de tamanho, a medida de uma folha A3, em centímetros quadrados, é de:

- A) 10,5 X 14,8
- B) 29,7 X 42,0
- C) 42,0 X 59,4 D) 42,0 X 84,0
- E) 84,0 X 118,8

36. O cuidado que se deve adotar, ao se utilizar fontes tipográficas brancas em fundo escuro, é:

- A) não usar fontes em itálico
- B) usar somente fontes em negrito
- C) não usar fontes sem serifa
- D) conferir o alinhamento das chapas de impressão
- E) aumentar ligeiramente a espessura da fonte

**37.** Para imprimir uma imagem com o tamanho de 20 cm x 25 cm em uma impressora de 150 LPI, a resolução técnica aproximada para a digitalização de um original de 12,5 cm x 10 cm deve ser de:

- A) 450 ppi
- B) 470 ppi
- C) 490 ppi D) 510 ppi
- E) 550 ppi
- 

38. Quando se solicita a uma gráfica a impressão de 1500 convites 4/2, isto significa que os convites:

- A) terão uma dobra com 4 faces de impressão em 2 lados
- B) serão impressos no tamanho 4 polegadas por 2 polegadas
- C) serão impressos com as 4 cores CMYK e 2 cores especiais em ambos os lados
- D) serão impressos na escala de 4 para 2 do original
- E) serão impressos com 4 cores na frente e 2 cores no verso

**39.** Convertem-se textos em curvas em um arquivo vetorial com a finalidade de:

- A) assegurar que ninguém possa editar o texto
- B) facilitar a eventual rasterização da imagem no Photoshop
- C) reduzir o tamanho do arquivo
- D) evitar que a imagem tenha seu tamanho alterado durante a diagramação
- E) evitar erro, caso falte a fonte utilizada no arquivo

**40.** Os gráficos vetoriais são utilizados em uma composição porque:

- A) se pode escaloná-los com liberdade
- B) evitam posterior edição do gráfico
- C) as imagens vetoriais possuem maior gama de detalhes que as imagens *raster*
- D) são mais facilmente integrados ao texto da composição que as imagens *raster*
- E) as imagens vetoriais possuem uma gama maior de cores para serem utilizadas

**41.** Há apenas programas de ilustração vetorial em:

- A) Adobe InDesign, CorelDraw
- B) Corel Draw, Adobe Acrobat
- C) Adobe Acrobat, Inkscape
- D) Inkscape, Adobe Illustrator
- E) Adobe Illustrator, Adobe Indesign

**42.** O formato de arquivo mais apropriado para se exportar um gráfico vetorial para a aplicação em um programa de composição é:

- A) EPS
- B) PDF
- C) CDR
- D) TIFF
- E) SVG

**43.** É o melhor formato para a representação de uma imagem fotográfica em um website:

- A) GIF
- B) TIFF
- C) JPG
- D) PNG
- E) BMP

**44.** As ferramentas de união, subtração e interseção, em programas vetoriais, traduzem as seguintes funções matemáticas de manipulação de imagem:

- A) interpoladas
- B) parametrizadas
- C) booleanas
- D) aquilianas
- E) miméticas

**45.** São dois os programas de composição:

- A) Adobe InDesign e Scribus
- B) Scribus e CorelDraw
- C) CorelDraw e Adobe Photoshop
- D) Adobe Photoshop e Adobe Illustrator
- E) Adobe Illustrator e Adobe InDesign

**46.** A ciência que estuda a forma como os elementos visuais são compreendidos pelo homem e utilizados pelo profissional da Comunicação Visual para elaborar páginas *web* chama-se:

- A) gestalt
- B) semiótica
- C) composição
- D) *design de interface*
- E) estética

**47.** As fontes serifadas são mais indicadas para a utilização em texto corrido porque:

- A) inventadas pelos romanos, são muito antigas, já se encontrando consolidadas no referencial do leitor, facilitando a leitura
- B) as serifas formam uma linha imaginária que facilitam a leitura, guiando os olhos
- C) esteticamente, são mais agradáveis, tornando a leitura mais prazerosa, com isso, potencializando as vendas do material impresso
- D) se tratam de fontes normalmente mais delgadas do que as não serifadas e consomem menos tinta na impressão, reduzindo seu custo
- E) foram criadas para uso em tela, seu *kerning* não é tão uniforme quanto demandado para a produção de textos impressos e exigem ajustes que dificultam, retardam e encarecem a produção

**48.** Cores secundárias são aquelas:

- A) que, misturadas, formam a suplementar da cor primária
- B) que, num esquema de cores, complementam a cor principal, conferindo equilíbrio à composição
- C) formadas pela mistura de duas cores primárias
- D) misturadas, formam a própria cor primária
- E) que misturadas com sua correspondente primária, foram as cores suplementares

**49.** O número de cores que, aproximadamente, podem ser representadas por uma imagem PNG de 32 *bits* é de:

- A) 64.000.000
- B) 16.000.000
- C) 120.000
- D) 1.024
- E) 512

**50.** A lineatura de um jornal é menor do que a de um papel *couché* brilhante pelo fato de:

- A) ser um papel mais barato, dispensando-se a necessidade de se gastar mais utilizando-se uma lineatura maior
- B) o papel *couché* levar mais polpa de linho em sua composição do que o papel jornal, sendo, inclusive, mais caro
- C) o papel jornal ser de descarte rápido, não havendo necessidade de se gastar mais com uma lineatura maior
- D) o papel jornal ser de baixa qualidade, não justificando o emprego de um processo produtivo mais caro
- E) o papel jornal absorver mais tinta, exigindo uma lineatura menor para assegurar a qualidade da impressão

**51.** No sistema de cores CMYK, em tese, seria possível representar todas as cores utilizando-se combinações de pigmentos ciano (C), magenta (M) e amarelo (Y). No entanto, na prática, há a necessidade de se incluir o pigmento preto (K). Se a mistura de 100% de CMY deveria gerá-lo, é necessária essa inclusão porque:

- A) no mundo real, nenhum pigmento colorido é capaz de absorver totalmente os comprimentos de onda das cores que filtram; assim, mesmo usando 100% de cada uma das cores primárias, parte da luz sempre é refletida para nossos olhos, impedindo que se alcance o preto verdadeiro e o uso do preto permite melhorar a impressão das áreas mais escuras da imagem
- B) a impressão sobre papel branco gera cores lavadas; o preto é misturado para servir de base, sobre qual as demais cores serão impressas, garantindo maior saturação
- C) os pigmentos CMY emitem uma pequena quantidade de luz que acaba influenciando as cores adjacentes, prejudicando a visualização da imagem impressa; como o preto é o único pigmento que absorve todos os comprimentos de ondas gerados pelos outros pigmentos, é utilizado para absorver essa luz excedente, gerada pelos pigmentos coloridos, evitando que se misturem, assim assegurando a correta representação das cores
- D) ao se imprimir áreas escuras utilizando-se a mistura CMY, gasta-se muita tinta e, portanto, muito dinheiro; a inclusão do preto substitui o uso de três cores por apenas uma, reduzindo o custo de produção
- E) como o pigmento é utilizado na impressão do texto, para evitar que eventuais desalinhamentos das chapas tornem a leitura impossível, aproveita-se para utilizá-lo também nas imagens para dar mais profundidade às áreas de sombra

**52.** Para se obter maior acuidade na visualização da dinâmica da luminosidade de uma imagem no computador, deve-se usar o seguinte pano de fundo:

- A) branco
- B) preto
- C) quadriculado branco e preto
- D) cinza
- E) qualquer cor, desde que primária do sistema RGB

**53.** É a causa mais comum para a ocorrência do "banding":

- A) mistura de tintas de diferentes fabricantes na impressora *offset*
- B) gravação de arquivos em formatos incompatíveis com o sistema de cor pretendido
- C) aplicação de degradê em área comprida demais
- D) impressora mal calibrada com excesso de pressão no cilindro de impressão
- E) utilização de mais água do que o recomendado na diluição da tinta

54. PNG é um eficiente arquivo de imagem para fotografias para *web* porque utiliza:

- A) uma codificação mais moderna de RGB que torna a imagem mais nítida do que no formato JPG
- B) uma linguagem de representação mais moderna que permite que a imagem seja ampliada ou reduzida sem que haja perda de qualidade
- C) o mesmo método de compressão sem perda de informação cromática do JPG, mas corrigindo a perda de qualidade deste método
- D) um processo de codificação mais moderno que permite que seja empregado tanto na tela quanto em impressos, facilitando a impressão de imagens do *site*
- E) o mesmo método de compressão sem perda de informação digital das imagens GIF, mas com profundidade de cor maior

**55.** Uma palavra sozinha na última linha de um parágrafo corresponde a um erro e recebe o nome de:

- A) sobra
- B) órfã
- C) solteira
- D) solitária
- E) viúva

**56.** As cores básicas adotadas pela Bauhaus são:

- A) vermelho, amarelo e azul
- B) vermelho, verde e azul
- C) ciano, magenta e amarelo
- D) verde, vermelho e branco
- E) verde, vermelho e preto

**57.** Chama-se profundidade de cor à quantidade de:

- A) tinta utilizada na impressão de cada cor
- *B) bits* utilizados para representar cada cor
- C) cores utilizada no escaneamento de uma imagem
- D) cores que podem ser representadas em um monitor, pelo sistema RGB
- E) cores que podem ser representadas em um impresso, pelo sistema CMYK

58. O filtro mais apropriado para ser utilizado no esforço para reduzir a trama de imagens impressas escaneadas é:

- A) Gaussian Blur
- B) Unsharp Mask
- C) De-interlace
- D) Denoise
- E) Despeckle

**59.** A sigla do formato adequado para a exibição de imagens com 256 gradações de opacidade é:

- A) SWF
- B) PNG
- C) PSD
- D) GIF
- E) JPEG

**60.** A imagem a seguir representa a janela de criação de um novo documento no Scribus. A configuração indicada nesta janela é de um documento:

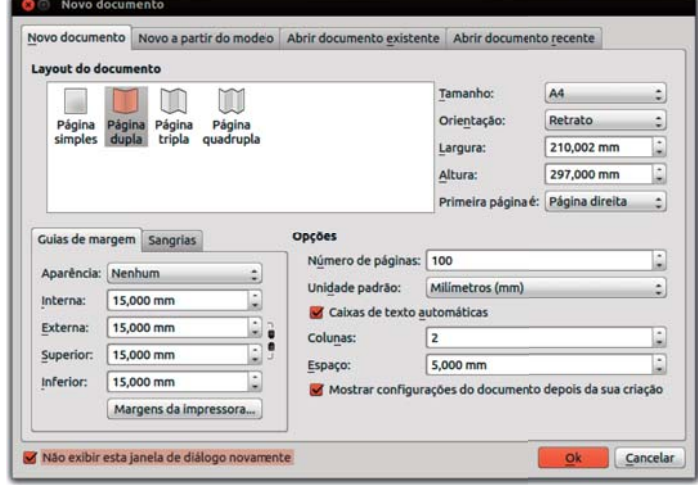

- A) de 100 páginas impressas em um único lado no formato A4; o texto será diagramado em duas colunas com espaçamento de 15 milímetros entre elas e será criada uma margem interna de 15 milímetros de cada lado das páginas para diagramação de conteúdo.
- B) de 100 páginas frente-e-verso no formato A4; o texto será diagramado em duas colunas com espaçamento de 5 milímetros entre elas e será criada uma margem interna de 15 milímetros de cada lado das páginas para diagramação de conteúdo e uma área de sangramento de 15 milímetros para cada lado.
- C) de 100 páginas frente-e-verso no formato A4; o texto será diagramado em duas colunas com espaçamento de 5 milímetros entre elas e será criada uma margem interna de 15 milímetros de cada lado das páginas para diagramação de conteúdo, e margens externas também de 15 milímetros, em ambos os lados.
- D) de 100 páginas impressas em um único lado no formato A4; o texto será diagramado em quatro colunas com espaçamento de 15 milímetros entre elas e será criada duas margens de 15 milímetros de cada lado das páginas para diagramação, sem sangramento.
- E) de 100 páginas impressas em um único lado no formato A4; o texto será diagramado em duas colunas com espaçamento de 15 milímetros entre elas e será criada uma margem interna total de 15 milímetros para diagramação de conteúdo, sem sangramento.

## **PROPOSTAS PARA A PROVA DISCURSIVA**

*Utilize o espaço disponível para rascunho neste Caderno de Questões e transcreva o seu texto para o local indicado no Caderno da Prova Discursiva.*

*Responda cada questão, utilizando o mínimo de 30 (trinta) linhas e o máximo de 40 (quarenta) linhas.*

# **QUESTÃO 01**

Foi-lhe encomendada a arte final da matéria de capa de uma revista medindo 17cm x 25,5 cm. Para tanto, foi-lhe entregue o texto e uma foto, no formato 10 cm x 15 cm

Para realizar a tarefa, chegou-se à conclusão que se faria necessário a introdução de algumas ilustrações, que você próprio criaria em seu computador. O layout da matéria, finalizado, reúne, texto, algumas ilustrações e a foto.

- a) Escreva o nome de dois programas, para cada categoria, indicados à realização das seguintes tarefas: manipulação da foto fornecida pelo cliente, elaboração das ilustrações vetoriais e elaboração da arte-final.
- b) Findo o processo, é hora de enviar o trabalho à gráfica. Compare os métodos de envio "aberto" e "fechado" apontando, pelo menos, uma vantagem e uma desvantagem de cada um deles.

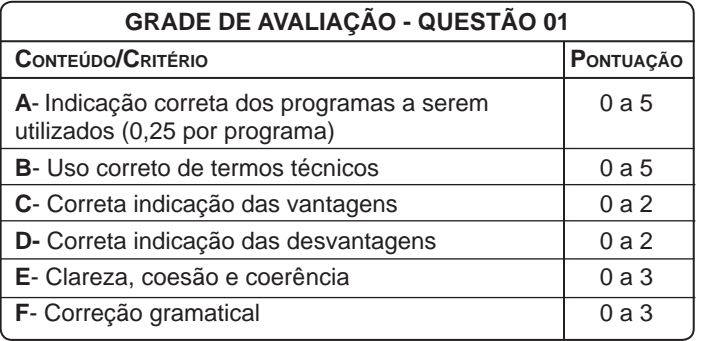

# **QUESTÃO 02**

Para a inclusão da chamada da matéria na capa de uma revista, foi-lhe demandado que enviasse simplesmente uma cópia da imagem aplicada, pronta para ser impressa, no tamanho final de 5,55 cm x 3,7 cm.

Sabendo-se que o miolo da revista é confeccionado em papel *couché* de 90g/m2, ao passo que a capa é impressa em papel Super Premium acetinado, 120g/m2, 220 lpi, explique quais devem ser as resoluções de escaneamento e de saída da foto em cada aplicação: na capa da revista e no corpo da matéria. Exiba todos os cálculos.

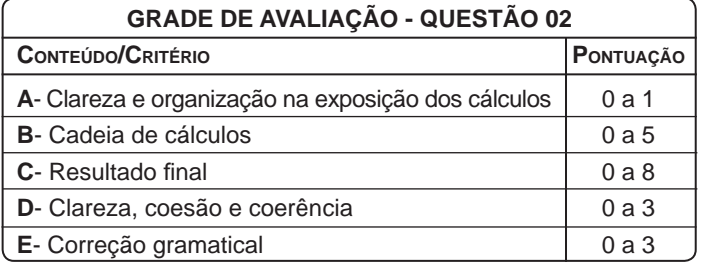